## Gaussian Process Regression with Heteroscedastic or Non-Gaussian Residuals

Chunyi Wang Department of Statistical Sciences University of Toronto chunyi@utstat.toronto.edu

Radford M. Neal Department of Statistical Sciences and Department of Computer Science University of Toronto radford@utstat.toronto.edu

#### 26 December 2012

Abstract Gaussian Process (GP) regression models typically assume that residuals are Gaussian and have the same variance for all observations. However, applications with input-dependent noise (heteroscedastic residuals) frequently arise in practice, as do applications in which the residuals do not have a Gaussian distribution. In this paper, we propose a GP Regression model with a latent variable that serves as an additional unobserved covariate for the regression. This model (which we call GPLC) allows for heteroscedasticity since it allows the function to have a changing partial derivative with respect to this unobserved covariate. With a suitable covariance function, our GPLC model can handle (a) Gaussian residuals with input-dependent variance, or (b) non-Gaussian residuals with input-dependent variance, or (c) Gaussian residuals with constant variance. We compare our model, using synthetic datasets, with a model proposed by Goldberg, Williams and Bishop (1998), which we refer to as GPLV, which only deals with case (a), as well as a standard GP model which can handle only case (c). Markov Chain Monte Carlo methods are developed for both modelsl. Experiments show that when the data is heteroscedastic, both GPLC and GPLV give better results (smaller mean squared error and negative log-probability density) than standard GP regression. In addition, when the residual are Gaussian, our GPLC model is generally nearly as good as GPLV, while when the residuals are non-Gaussian, our GPLC model is better than GPLV.

## 1 Introduction

Gaussian Process (GP) regression models are popular in the machine learning community (see, for example, the text by Rasmussen and Williams (2006)), perhaps mainly because these models are very flexible — one can choose from many covariance functions to achieve different degrees of smoothness or different degrees of additive structure, the parameters of such a covariance function can be automatically determined from the data. However, standard GP regression models typically assume that the residuals have i.i.d. Gaussian distributions that do not depend on the input covariates, though in many applications, the variances of the residuals do depend on the inputs, and the distributions of the residuals are not necessarily Gaussian. In this paper, we present a GP regression model which can deal with input-dependent residuals. This model includes a latent variable with a fixed distribution as an unobserved input covariate. When the partial derivative of the response with respect to this unobserved covariate changes across observations, the variance of the residuals will change. When the latent variable is transformed non-linearly, the residuals will be non-Gaussian. We call this the "Gaussian Process with a Latent Covariate" (GPLC) regression model.

In Section 2 below, we give the details of this model as well as the standard GP model ("STD") and a model due to Goldberg, Williams and Bishop (1998), which we call the "Gaussian Process regression with a Latent Variance" (GPLV) model, and we discuss the relationships/equivalencies between these models. We describe computational methods in Section 3, and present the results of these models on various synthetic datasets in Section 4.

### 2 The models

We look at non-linear regression problems, where the aim is to find the association between a vector of covariates x and a response y using n observed pairs  $(x_1, y_1), ..., (x_n, y_n)$ , and then make predictions for  $y_{n+1}, y_{n+2}, \dots$  corresponding to  $x_{n+1}, x_{n+2} \dots$ 

$$
y_i = f(x_i) + \epsilon_i \tag{1}
$$

The covariate  $x_i$  is a vector of length p, and the correspoding response  $y_i$  is a scalar.

#### 2.1 The standard GP regression model

In the standard Gaussian process regression model The random residuals,  $\epsilon_i$ 's, are assumed to have i.i.d. Gaussian distributions with mean 0 and constant variance  $\sigma^2$ .

Bayesian GP models assume that the noise-free function  $f$  comes from a Gaussian Process which has prior mean function zero and some specified covariance function. Note that a zero mean prior is not a requirement — we could specify a non-zero prior mean function  $m(x)$  if we have a priori knowledge of the mean structure. Using a zero mean prior just reflects our prior knowledge that the function is equally likely to be positive or negative. It doesn't mean we believe the actual function will have an average over its domain of zero.

The covariance functions can be fully-specified functions, but common practice is to specify a covariance function with unknown hyperparameters, and then estimate the hyperparameters from the data. Given the values of the hyperparameters, the responses,  $y$ , in a set of cases have a multivariate Gaussian distribution with zero mean and a covariance matrix given by

$$
Cov(y_i, y_j) = K(x_i, x_j) + \delta_{ij}\sigma^2
$$
\n(2)

where  $\delta_{ij} = 0$  when  $i \neq j$  and  $\delta_{ii} = 1$ , and  $K(x_i, x_j)$  is the covariance function of f. Any function that always leads to a positive semi-definite covariance matrix can be used as a covariance function. One example is the squared exponential covariance function with isotropic length-scale:

$$
K(x_i, x_j) = c^2 + \eta^2 \exp\left(-\frac{\|x_i - x_j\|^2}{\rho^2}\right)
$$
 (3)

Where c is a suitably chosen constant, and  $\eta$ ,  $\rho$  and  $\sigma$  are hyperparameters.  $\eta^2$  is sometimes referred to as the "signal variance", which controls the magnitude of variation of  $f$ ;  $\sigma^2$  is the residual variance;  $\rho$  is the length scale parameter for the input covariates. We can also assign a different length scale parameter to each covariate, which leads to the squared exponential covariance function with automatic relevance determination (ARD):

$$
K(x_i, x_j) = c^2 + \eta^2 \exp\left(-\sum_{k=1}^p \frac{(x_{ik} - x_{jk})^2}{\rho_k^2}\right)
$$
 (4)

We will use squared exponential forms of covariance function from  $(3)$  or  $(4)$  in most of this paper.

If the values of the hyperparameters are known, then the predictive distribution of  $y_*$  for a test case  $x_*$  based on observed values  $x = (x_1, ..., x_n)$  and  $y = (y_1, ..., y_n)$  is Gaussian with the following mean and variance:

$$
E(y_*|x, y, x_*) = k^T C^{-1} y \tag{5}
$$

$$
Var(y_*|x, y, x_*) = v - k^T C^{-1} k \tag{6}
$$

In the equations above, k is the vector of covariances between  $y_*$  and each of  $y_1, \ldots, y_n$ , C is the covariance matrix of the observed y, and v is the prior variance of  $y_*$ , which is Cov $(y_*, y_*)$  from (2).

When the values of the hyperparameters (denoted as  $\theta$ ) are unknown and therefore have to be estimated from the data, we put priors on them (typically independent Gaussian priors on the logarithm of each hyperparameter), and obtain the posterior distribution  $p(\theta|x, y) \propto \mathcal{N}(y|0, C(\theta))p(\theta)$ . The predictive mean of y can then be computed by integrating over the posterior distribution of the hyperparameters:

$$
E(y_*|x, y, x_*) = \int_{\Theta} k(\theta)^T C(\theta)^{-1} y \cdot p(\theta | x, y) d\theta \tag{7}
$$

Letting  $\mathcal{E} = E(y_*|x, y, x_*)$ , the predictive variance is given by

$$
Var(y_*|x, y, x_*) = E_{\theta}[Var(y_*|x, y, x_*, \theta)] + Var_{\theta}[E(y_*|x, y, x_*, \theta)]
$$
\n(8)

$$
= \int_{\Theta} \left[ v(\theta) - k(\theta)^T C(\theta)^{-1} k(\theta) \right] p(\theta | x, y) d\theta + \int_{\Theta} \left[ k(\theta)^T C(\theta)^{-1} y - \mathcal{E} \right]^2 p(\theta | x, y) d\theta
$$

#### 2.2 A GP regression model with a latent covariate

In this paper, we consider adding a latent variable w into the model as an unobserved input. The regression equation then becomes

$$
y_i = g(x_i, w_i) + \zeta_i. \tag{9}
$$

In this setting, the latent value  $w_i$  has some known random distribution, the same for all i. If we view  $g(x_i, w_i)$  as a function of  $x_i$  only, its value is random, due to the randomness of  $w_i$ . So g is not the regression function giving the expected value of y for a given value of  $x$  — that is given by the averge value of g over all w, which we write as  $f(x) = E(y|x)$ :

$$
f(x) = \int g(x, w)p(w)dw
$$
\n(10)

where  $p(w)$  is the probability density of w. Note that (10) implies that the term  $\zeta_i$ , which we assume has i.i.d. Gaussian distribution with constant variance, is not the real residual of the regression. since

$$
\zeta_i = y_i - g(x_i, w_i) \neq y_i - f(x_i) = \epsilon_i
$$

where  $\epsilon_i$  is the true residual. We put  $\zeta_i$  in the regression for two reasons. First, the covariance function for g can sometimes produce nearly singular covariance matrices, that are computationally non-invertible because of round-off error. Adding a small diagonal term can avoid the computational issue without significantly changing the properties of the covariance matrix. Secondly, the function  $q$ will produce a probability density function for  $\epsilon$  that has singularities at points where the derivative of  $g$  with respect to  $w$  is zero, which is probably not desired in most applications. Adding a jitter term  $\zeta_i$  smooths away such singularities.

We will model  $g(x, w)$  using a GP with a squared exponential covariance function with ARD, for which the covariance between training cases i and j, with latent values  $w_i$  and  $w_j$ , is

$$
Cov(y_i, y_j) = K((x_i, w_i), (x_j, w_j)) + \sigma^2 \delta_{ij}
$$
  
=  $c^2 + \eta^2 \exp\left(-\sum_{k=1}^p \frac{(x_{ik} - x_{jk})^2}{\rho_k^2} - \frac{(w_i - w_j)^2}{\rho_{p+1}^2}\right) + \sigma^2 \delta_{ij}$  (11)

We choose independent standard normals as the distributions for  $w_1, ..., w_n$ . The mean for the  $w<sub>i</sub>$  is chosen to be zero because the squared exponential function is stationary, and hence only the difference between  $w_i$  and  $w_j$  matters. The variance of the  $w_i$  is fixed at 1 because the effect of a change of scale of  $w_i$  can be achieved instead by a change in the length scale parameter  $l_{p+1}$ .

We write  $p(w)$  for the density for the vector of latent variables w, and  $p(\theta)$  for the prior density of all the hyperparameters (denoted as a vector  $\theta$ ). The posterior joint density for the latent variables and the hyperparameters is

$$
p(w, \theta | x, y) = \mathcal{N}(y | 0, C(\theta, w)) p(w) p(\theta)
$$
\n(12)

where  $\mathcal{N}(a|\mu, \Sigma)$  denotes the probability density of a multivariate Gaussian distribution with mean  $\mu$  and covariance matrix Σ, evaluated at a.  $C(\theta, w)$  is the covariance matrix of y, which depends on  $\theta$  and  $w$ .

The prediction formulas for GPLC models are similar to (7) and (8). In addition to averaging over the hyperparameters, we also have to average over the posterior distribution of the latent variables  $w = (w_1, \ldots, w_n)$ :

$$
E(y_*|x, y, x_*) = \int_{\mathcal{W}} \int_{\Theta} k(\theta, w, w_*)^T C(\theta, w)^{-1} y p(\theta, w | x, y) d\theta dw \tag{13}
$$

$$
\text{Var}(y_*|x, y, x_*) = E_{\theta, w}[\text{Var}(y_*|x, y, x_*, \theta, w)] + \text{Var}_{\theta, w}[E(y_*|x, y, x_*, \theta, w)] \tag{14}
$$
\n
$$
= \int_{\mathcal{W}} \int_{\Theta} \left[ v(\theta, w_*) - k(\theta, w, w_*)^T C(\theta, w)^{-1} k(\theta, w, w_*) \right] p(w, \theta | x, y) d\theta dw dw_*
$$
\n
$$
+ \int_{\mathcal{W}} \int_{\Theta} \left[ k(\theta, w, w_*)^T C(\theta, w)^{-1} y - \mathcal{E} \right]^2 p(w, \theta | x, y) d\theta dw dw_*
$$

where  $\mathcal{E} = E(y_*|x, y, x_*)$ 

Note that the vector of covariances of the response in a test case with the responses in training cases, written as  $k(\theta, w)$  in (13) and (14), depends on,  $w_*,$  the latent value for the test case. Since we do not observe  $w_*,$  we randomly draw values from the prior distribution of  $w_*,$  compute the

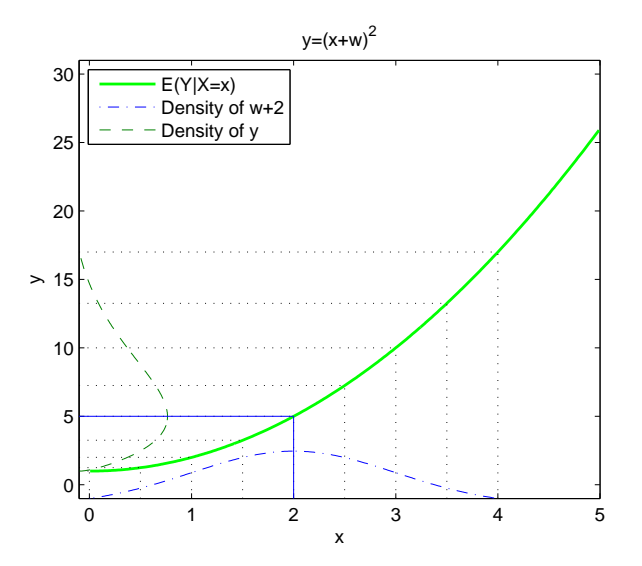

Figure 1: How GPLC can produce a non-Gaussian distribution of residuals.

corresponding expectation or variance and take the average. Similarly, the prior variance for the response in a test case, written  $v(\theta, w_*)$  above, depends in general on  $w_*$  (though not for the squared exponential covariance function that we use in this paper).

To see that this model allows residual variances to depend on x, and that the residuals can have non-Gaussian distributions, we compute the Taylor-expansion of  $g(x, w)$  at  $w = 0$ :

$$
g(x, w) = g(x, 0) + g'_2(x, 0)w + \frac{w^2}{2}g''_2(x, 0) + \dots
$$
\n(15)

where  $g'_2$  and  $g''_2$  denotes the first and second order partial derivatives of g with respect to its second argument  $(w)$ . If we can ignore the second and higher order terms, i.e. the linear approximation is good enough, then the response given  $x$  is Gaussian, and

$$
Var[g(x, w)] \approx 0 + [g_2'(x, 0)]^2 Var(w) = [g_2'(x, 0)]^2
$$
\n(16)

which depends on x when  $g'_2(x,0)$  depends on x (which usually is the case when g is drawn from a GP prior). Thus in this case, the model produces Gaussian residuals with input-dependent variances.

If the high-order terms in (15) cannot be ignored, then the model will have non-Gaussian, inputdependent residuals. For example, consider  $g(x, w) = (x + w)^2$ , where the second order term in w clearly cannot be ignored. Conditional on  $x, g(x, w)$  follows a non-central Chi-Squared distribution. Figure 1 illustrates that at  $x = 2$ , an unobserved normally distributed input w translates into a non-Gaussian output y. Note that for demonstration purposes the density curves of  $w$  and  $y$  are not to scale (since the scales on the x-axis and y-axis are different).

Figure 2 illustrates how an unobserved covariate can produce heteroscedasticity. The data in the left plot are generated from a GP, with  $x_i$  drawn uniformly from [0,5] and  $w_i$  drawn from  $N(0, 1)$ . The hyperparameters of the squared exponential covariance function were set to  $\eta = 3$ ,  $\rho_x = 0.8$ , and  $\rho_w = 3$ . Supposing we only observe  $(x, y)$ , the data is clearly heteroscedastistic, since the spread of y against x changes when x changes. For instance, the spread of y looks much bigger

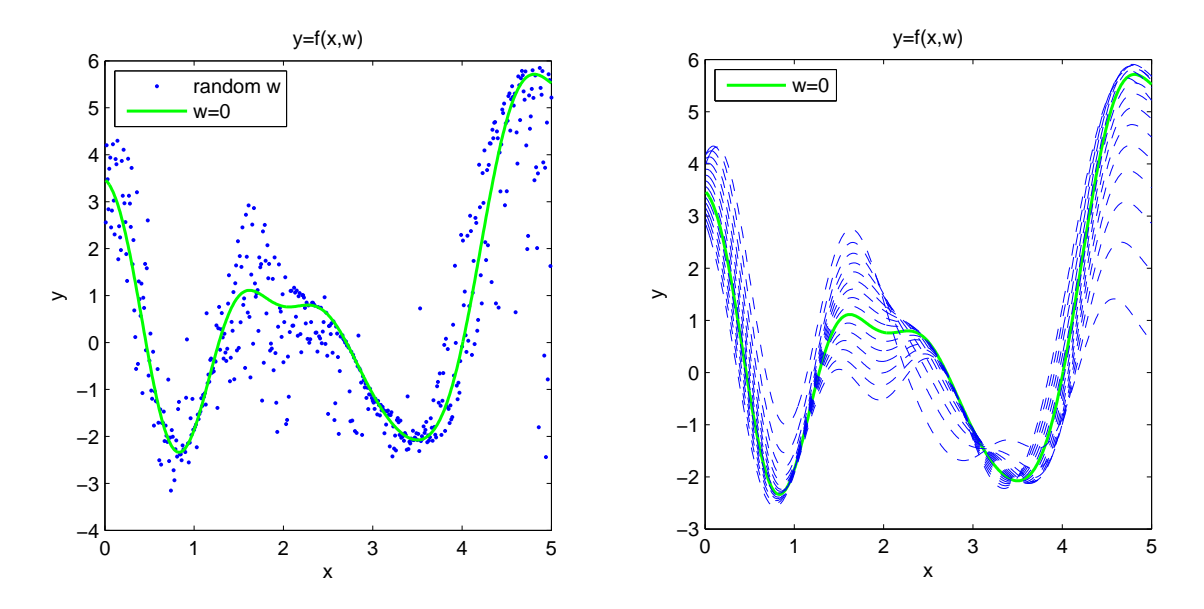

Figure 2: Heteroscedasticity produced by an unobserved covariate. The left plot shows a sample of x and y from the GP prior, with w not shown. The right plot shows 19 dashed curves of  $g(x_i, w_i)$ (for the same g as on the left) where the  $w_i$  are fixed to the same value, equal to the 5*i*th percentile of the standard normal for the ith curve (i.e. 1 to 19).

when x is around 1.8 than it is when x is near 3.5. We also notice that the distribution of the residuals can't be Gaussian, as, for instance, we see strong skewness near  $x = 5$ . These plots show that if an important input quantity is not observed, the function values based only on the observed inputs will in general be heteroscedastic, and non-Gaussian (even if the noise term  $\zeta_i$  is Gaussian).

Note that although an unobserved input quantity will create heteroscedasticity, our model can work well even if no such quantity really exists. The model can be seen as just using the latent variable as a mathematical trick, to produce changing residual variances. Whether or not there really exists an unobserved input quantity doesn't matter (though in practice, unobserved quantities often do exist).

#### 2.3 A GP regression model with a latent variance

Goldberg, Williams and Bishop (1998) proposed a GP treatment of regression with input-dependent residuals. In their scheme, a "main" GP models the mean of the response just like a standard GP regression model, except the residuals are not assumed to have constant variance — a secondary GP is used to model the logarithm of the standard deviation of the noise, which depends on the input. The regression equation looks the same as in (1):

$$
y_i = f(x_i) + \epsilon_i \tag{17}
$$

but the residuals  $\epsilon_1, \ldots \epsilon_n$  are do not have the same variance — instead, the logarithm of the standard deviation  $z_i = \log SD[\epsilon(x_i)]$  depends on  $x_i$  through:

$$
z_i = r(x_i) + J_i \tag{18}
$$

 $f(x)$  and  $r(x)$  are both given (independent) GP priors, with zero mean and covariance functions  $C_y$  and  $C_z$ , which have different hyperparameters (e.g.  $(\eta_y, \rho_y)$  and  $(\eta_z, \rho_z)$ ).  $J_i$  is a Gaussian "jitter" term (see Neal, 1997) which has i.i.d. Gaussian distribution with zero mean and standard deviation  $\sigma_J$  (a preset constant, usually a very small number, e.g.  $10^{-3}$ ). Writing  $x = (x_1, ..., x_n)$ ,  $y = (y_1, ..., y_n), \theta_y = (\eta_y, \rho_y), \theta_z = (\eta_z, \rho_z), \text{ and } z = (z_1, ..., z_n),$  the posterior density function of the latent values and the hyperparameters is

$$
p(\theta_y, \theta_z, z | x, y) \propto p(y | x, z, \theta_y) p(z | x, \theta_z) p(\theta_y, \theta_z) \propto \mathcal{N}(y | 0, C_y(\theta_y, z)) \mathcal{N}(z | 0, C_z(\theta_z)) p(\theta_y, \theta_z) \tag{19}
$$

where  $C_y$  is the covariance matrix for y (for the "main" GP),  $C_z$  is the covariance matrix for z (for the "secondary" GP) and  $p(\theta_y, \theta_z)$  represents the prior density for the hyperparameters (typically independent Gaussian priors for their logarithms). The predictive mean can be computed in a similar fashion as the prediction of GPLC, but instead of averaging over  $w$ , we average over z. To compute the covariance vector k, we need the value of  $z_{n+1}$ , which we can sample from  $p(z_{n+1}|z_1, ..., z_n).$ 

Alternatively, instead of using a GP to model the logarithm of the residuals standard deviations, we can set the standard deviations to the absolute values of a function modeled by a GP. That is, we let  $SD(\epsilon_i) = |z_i|$ , with  $z_i = r(x_i)$ . So the regression model can be written as

$$
y_i = f(x_i) + r(x_i)u_i \tag{20}
$$

where  $u_i \stackrel{\text{iid}}{\sim} N(0, 1)$ .

This is similar to modeling the log of the standard deviation with a GP, but it does allow the standard devaition,  $|z_i|$ , to be zero, whereas  $\exp(z_i)$  is always positive, and it is less likely to produce extremely large values for the standard deviation of a residual. A more general approach is taken by Wilson and Ghahramani (2010), who use a parameterized function to map values modeled by a GP to residual variances, estimating the parameters from the data.

In the original paper by Goldberg et. al., a toy example was given where the hyperparameters are all fixed, with only the latent values sampled using MCMC. In this paper, we will take a full Bayesian approach, where both the hyperparameters and the  $z$  values are sampled from (19). In addition, we will discuss fast computation methods for this model in Section 3.

#### 2.4 Relationships between GPLC and other models

We will show in this section that GPLC can be equivalent to the a standard GP regression model or a GPLV model, when the covariance function is suitably specified.

Suppose the function  $g(x, w)$  in (9) has the form

$$
g(x_i, w_i) = h(x_i) + \sigma w_i \tag{21}
$$

where  $w_i \sim N(0, 1)$ . If we only observe  $x_i$  but not  $w_i$ , then (21) is a regression problem with unknown i.i.d. Gaussian residuals with mean 0 and variance  $\sigma^2$ , which is equivalent to the standard GP regression model  $(1)$ , if we give a GP prior to h. If we specify a covariance function that produces such a  $g(x, w)$ , then if we set  $\zeta_i = 0$  (or equivalently, the hyperparameter  $\sigma^2 = \text{Var}(\zeta_i) = 0$ ), our GPLC model will be equivalent to the standard GP model. Below, we compute the covariance between training cases i and j (with latent values  $w_i$  and  $w_j$ ) to find out the form of the appropriate covariance function.

Let's put a GP prior with zero mean and covariance function  $K_1(x_i, x_j)$  on  $h(x)$ . As usual, the  $w_i$ have independent  $N(0, 1)$  priors. Since the values of  $g(x, w)$  are a linear combination of independent Gaussians, they will have a Gaussian process distribution, conditional on the hyperparameters. Now the covariance between cases  $i$  and  $j$  is

$$
Cov[g(x_i, w_i), g(x_j, w_j)] = E[(h(x_i) + \sigma w_i)(h(x_j) + \sigma w_j)]
$$
  
= 
$$
E[h(x_i)h(x_j)] + \sigma^2 w_i w_j
$$
  
= 
$$
K_1(x_i, x_j) + \sigma^2 w_i w_j
$$
 (22)

Therefore, if we put a GP prior on  $g(x, w)$  with zero mean and covariance function

$$
K[(x_i, w_i), (x_j, w_j)] = K_1(x_i, x_j) + \sigma^2 w_i w_j \tag{23}
$$

the results given by GPLC will be equivalent to standard GP regression with covariance function  $K<sub>1</sub>$ . In practice, if we are willing to make the assumption that the residuals have equal variances (or know this as a fact), this modified GPLC model is not useful, since the complexity of handling latent variables computationally is unnecessary. However, consider a more general covariance function

$$
K[(x_i, w_i), (x_j, w_j)] = K_1[(x_i, w_i), (x_j, w_j)] + K_2[(x_i, w_i), (x_j, w_j)]
$$
\n(24)

where  $K_1[(x_i, w_i), (x_j, w_j)] = \exp(-\sum_{k=1}^p (x_{ik} - x_{jk})^2/\rho_k^2 - (w_i - w_j)^2/\rho_{p+1}^2)$  is a squared exponential covariance function with ARD, and  $K_2[(x_i, w_i), (x_j, w_j)] = \sum_{k=1}^p \gamma_k^2 x_{ik} x_{jk} + \gamma_{p+1}^2 w_i w_j$  is a linear covariance function with ARD. Then the covariance function (23) can be obtained as a limiting case of (24), when  $\rho_{p+1}$  goes to infinity in  $K_1$  and  $\gamma_1, ..., \gamma_p$  all go to zero. Therefore, we could use this more general model, and let the data choose whether to (nearly) fit the simpler standard GP model.

Similarly, if we believe that the function  $q(x, w)$  is of the form

$$
g(x, w) = h_1(x) + wh_2(x)
$$
\n(25)

with  $h_1$  and  $h_2$  independently having Gaussian Process priors with covariance functions  $K_1$  and  $K_2$ , we can use a GPLC model with a covariance function of the form

$$
K[(x_i, w_i), (x_j, w_j)] = K_1(x_i, x_j) + w_i w_j K_2(x_i, x_j)
$$
\n(26)

Now consider the alternative GPLV model (20): if we put independent GP priors on  $f(x_i)$  and  $r(x_i)$ , each with zero mean, and covariance functions  $K_1$  and  $K_2$ , respectively, then model (20) is equivalent to the modified GPLC model above with covariance function (26). The hyperparameters of  $K_1$  of both models should have the same posterior distribution, as would the hyperparameter of  $K_2$ . Notice that the two models have different latent variables: the latent variable in GPLC,  $w_i$ , is the value of the *i*th (normalized) residual; the latent variable in GPLV is  $z_i = r(x_i)$ , which is plus or minus the standard deviation of the ith residual.

## 3 Computation

Bayesian inference for GP models is based on the posterior distribution of the hyperparameters and the latent variables. Unfortunately this distribution is seldom analytically tractable. We usually use Markov Chain Monte Carlo to sample the hyperparameters and the latent values from their posterior distribution.

#### 3.1 Overview of methods

Common choices of MCMC method include the classic Metropolis algorithm (Metropolis et. al, 1953) and slice sampling (Neal, 2003). The Metropolis sampler is easy to implement, but for high-dimensional distributions, it is generally hard to tune. We can update all the parameters at each iteration using a multivariate proposal distribution (e.g.  $N(0, D)$ ) where D is diagonal), or we can update one parameter at a time based on a univariate proposal distribution. Either way, to contruct an efficient MCMC method we have to assign an appropriate value for the proposal standard deviation (a "tuning parameter") for each hyperparameter or latent variable so that the acceptance rate on each variable is neither too big nor too small (generally, between 20% and 80% is acceptable, though the optimal value is typically unknown). There is generally no good way to find out what tuning parameter value is the best for each variable other than trial and error. For high-dimensional problems, tuning the chain is very difficult. Using squared exponential covariance function, our model GPLC has  $D = n + p + 3$  variables (including hyperparameters and latent variables), and the GPLV model has  $D = n + 2p + 2$  variables.

Slice sampling, on the other hand, although slightly more difficult to implement, is relatively easier to tune. It does also have tuning parameters (one can control the step-out size and the number of step-outs), but the performance of the chain is not very sensitive to the tuning parameters. Figure 2.7 of Thompson (2011) demonstrates that step-out sizes from 1 to 1000 all lead to similar computation time, while a change in proposal standard deviation from 1 to 1000 for a Metropolis sampler can result in a MCMC which is 10 to 100 times slower. In this paper, we use univariate step-out slice sampling for regular GP regression models and GPLC models. For GPLV, since the latent values are highly correlated, regular Metropolis and slice samplers do not work well. We will give a modified Metropolis sampler than works better than both of these simpler samplers.

#### 3.2 Major computations for GP models

Evaluating the log of the posterior probability density of a GP model is typically dominated by computating the covariance matrix,  $C$ , and finding the Cholesky decomposition of  $C$ , with complexities  $pn^2$  and  $n^3$ , respectively.

For both standard GP models and GPLV models, updates of most of the hyperparameters require that the covariance matrix  $C$  be recomputed, and hence also the Cholesky decomposition (denoted as chol(C)). For GPLC, when the *i*th latent variable is updated, most of C is unchanged, except for the *i*th row and *i*th column. This change requires a rank-n update on the Cholesky decomposition, which is almost as costly as as finding the Cholesky decomposition for a new C.

Things are slightly more complicated for GPLV, since the model consists of two GPs, with two covariance matrices. When one of the hyperparameters for the main GP (denoted as  $\theta_y$ ) is changed, the covariance matrix for the main GP,  $C_y$ , is changed, and thus chol( $C_y$ ) has to be recomputed. However,  $C_z$ , the covariance matrix for the secondary GP, remain unchanged. When one of  $\theta_z$ , the hyperparameters of the secondary GP is changed,  $C_y$  (and chol $(C_y)$ ) remain unchanged, but  $C_z$  and  $\text{chol}(C_z)$  must be recomputed. When one of the latent values, say the *i*th, is changed,  $C_z$  remains unchanged as it only depends on x and  $\theta_z$ , but the *i*th entry on the diagonal of  $C_y$  is changed. This minor change to  $C_y$  requires only a rank-1 update (Sherman et. al, 1950), with complexity  $n^2$ .

We list the major operations for the GP models discussed in this paper in Table 1.

|             |                         | one hyperparameter                           | one latent variable        |
|-------------|-------------------------|----------------------------------------------|----------------------------|
| <b>STD</b>  | Operation               | $C, \text{chol}(C)$                          |                            |
|             | Complexity              | $pn^2, n^3$                                  |                            |
|             | $#$ of such operations  | $p+2$                                        |                            |
| <b>GPLC</b> | Operation               | $C, \text{chol}(C)$                          | $1/n$ of C, all of chol(C) |
|             | Complexity              | $\overline{pn^2, n^3}$                       | $pn, n^3$                  |
|             | $#$ of such operations  | $p+3$                                        | $\, n$                     |
| <b>GPLV</b> | Operation               | $C_y$ , chol $(C_y)$ or $C_z$ , chol $(C_z)$ | rank-1 update $C_u$        |
|             | Complexity              | $pn^2, n^3$                                  | $n^{\epsilon}$             |
|             | $\#$ of such operations | $2p + 2$                                     | $\, n$                     |

Table 1: Major operations needed when hyperparameters and latent variables change in GP models.

#### 3.3 A modified Metropolis sampler for GPLV

Neal (1998) describes a method for updating latent variables in a GP model that uses a proposal distribution that takes into account the correlation information. This method proposes to change the current latent values,  $z$ , to a  $z'$  obtained by

$$
z' = (1 - a^2)^{1/2} z + aLu \tag{27}
$$

where  $\alpha$  is a small constant (a tuning parameter, typically slightly greater than zero),  $L$  is the lower triangular Cholesky decomposition for  $C_z$ , the covariance matrix for the  $N(0, C_z(\theta_z))$  prior for z, and u is a random vector of i.i.d. standard normal values. The transition from z to z' is reversible, and leaves the prior for  $z$  invariant. Because of this, the Metropolis-Hastings acceptance probability for these proposals depends only on the ratio of likelihoods for  $z'$  and z.

We will use this method to develop a sampling strategy for GPLV. Recall the unnormalized posterior distribution for the hyperparameters and latent values is given by

$$
p(\theta_y, \theta_z, z | x, y) = \mathcal{N}(y | 0, C_y(\theta_y, z)) \mathcal{N}(z | 0, C_z(\theta_z)) p(\theta_y, \theta_z)
$$

To obtain new values  $\theta'_y$ ,  $\theta'_z$  and z' based on current values  $\theta_y$ ,  $\theta_z$  and z, we can do the following:

- 1. For each of the hyperparameters in  $\theta_y$  (i.e. those associated with the "main" GP), do an update of this hyperparameter (for instance a Metropolis or slice sampling update). Notice that for each of these updates we need to recompute chol( $C_y$ ), but not chol( $C_z$ ), since  $C_z$ does not depend on  $\theta_y$ .
- 2. For each of the hyperparameters in  $\theta_z$  (i.e. those for the "secondary" GP):
	- (a) Do an update of this hyperparameter (e.g. with Metropolis or slice sampling). We need to recompute chol( $C_z$ ) for this, but not chol( $C_y$ ), since  $C_y$  does not depend on  $\theta_z$ .
	- (b) Update all of z with the proposal described in (27). We need to recompute chol( $C_y$ ) to do this, but not chol( $C_z$ ), since  $C_z$  depends only on  $\theta_z$  but not z. We repeat this step for m times (a tuning parameter) before moving to the next hyperparameter in  $\theta_z$ .

In this scheme, the hyperparameters  $\theta_y$  and  $\theta_z$  are not highly correlated and hence are relatively easy to sample using the Metropolis algorithm. The latent variables z are highly correlated. Because updating the z-values is hard, we try to update them as much as possible. Notice that  $C_z$  depends only on x and  $\theta_z$ , so a change of z will not result in a change of  $C_z$ . Hence once we update a component of  $\theta_z$  (and obtain a new  $C_z$ ), it makes sense to do  $m > 1$  updates on z before updating another z-hyperparameter.

## 4 Experiments

We will compare our GPLC model with Goldberg et. al.'s GPLV model, and with a standard GP regression model having Gaussian residuals of constant variance.

#### 4.1 Datasets

We use four synthetic datasets, with one or three covariates, and Gaussian or non-Gaussian residuals, as summarized below:

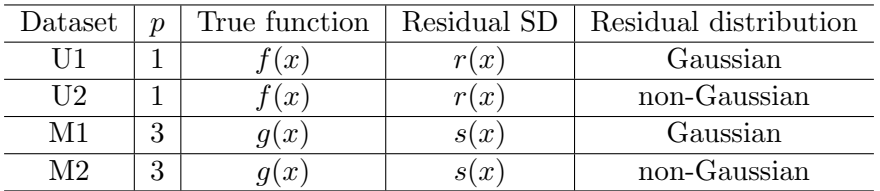

Datasets U1 and U2 both have one covariate, which is uniformly drawn from [0,1], and the true function is

$$
f(x_i) = [1 + \sin(4x_i)]^{1.1}
$$

For U1, the response  $y_i = f(x_i) + \epsilon_i$  is contaminated with a Gaussian noise,  $\epsilon_i$ , with inputdependent standard deviation

$$
SD(\epsilon_i) = r(x_i) = 0.2 + 0.3 \exp[-30(x_i - 0.5)^2]
$$

For U2, the response has a non-Gaussian residual,  $\omega$ , with a location-scale extreme value distribution,  $EV(\mu, \sigma)$  (see Leadbetter et. al., 2011), with probability density  $(1/\sigma)e^{(\omega-\mu)/\sigma}$  exp  $(-e^{(\omega-\mu)/\sigma})$ . The mean of  $\omega$  is  $E(\omega) = \mu + \sigma \gamma$ , where  $\gamma = 0.5772...$  is the Euler's constant. The variance of  $\omega$ is  $Var(\omega) = \pi^2 \sigma^2/6$ . We translate and scale the EV residuals so that their mean is zero and their standard deviation is  $r(x)$  (same as those of  $\epsilon$  in U1). The density curve of a EV residual with mean 0 and variance 1 is shown in Figure 3.

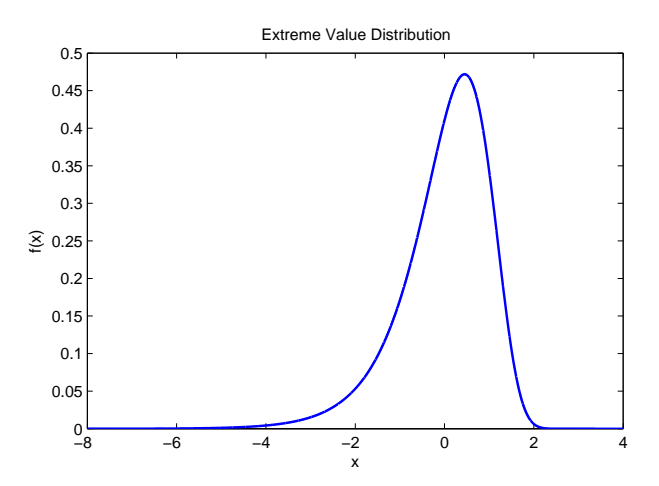

Figure 3: Density curve of extreme value residual with mean 0 and variance 1.

Datasets M1 and M2 both have three independent, standard normal covariates, denoted as  $x = (x_1, x_2, x_3)$ . The true function is

$$
g(x) = [1 + \sin(x_1/1.5 + 2)]^{0.9} - [1 + \sin(x_2/2 + x_3/3 - 2)]^{1.5}
$$

As we did for U1 and U2, we add Gaussian residuals to M1 and extreme value residuals to M2. For both M1 and M2, the standard deviations of these residuals depend on the input covariates as follows:

$$
s(x) = 0.1 + 0.4 \exp[-0.2(x_1 - 1)^2 - 0.3(x_2 - 2)^2] + 0.3 \exp[-0.3(x_3 + 2)^2]
$$

#### 4.2 Predictive performance of the methods

For each dataset (U1, U2, M1, and M2), we randomly generated 10 different training sets (using the same program but different random seeds), each with  $n = 100$  observations, and a test dataset with  $N = 5000$  observations. We obtained MCMC samples using the methods described in the previous section, dropping the initial 1/4 samples as burn-in, and used them to make predictions for the test cases.

In order to evaluate how well each model does in terms of the mean of its predictive distribution, we computed the mean squared error (MSE) with respect to the true function values  $f(x_i)$  as follows

$$
MSE(\hat{y}) = \frac{1}{N} \sum_{i=1}^{N} (\hat{y}_i - f(x_i))^2
$$
\n(28)

where  $\hat{y}_1, \ldots, \hat{y}_N$  are the predicted responses for test cases. We also computed the average negative log-probability density (NLPD) of the responses in the test cases, as follows

NLPD(
$$
\hat{y}
$$
) =  $-\frac{1}{N} \sum_{i=1}^{N} \log \left( \frac{1}{M} \sum_{j=1}^{M} \psi(y^{(i)} | \hat{\mu}_{ij}, \hat{\sigma}_{ij}^2) \right)$  (29)

where  $\psi(\cdot|\mu, \sigma^2)$  denotes the probability density for  $N(\mu, \sigma^2)$ ,  $\hat{\mu}_{ij}, \hat{\sigma}_{ij}^2$  is the predictive mean and variance for test case  $y^{(i)}$  using the hyperparameters and latent variables from the jth MCMC iteration, and M is the number of MCMC samples used for prediction.

We give pairwise comparison of the MSE and the NLPD in Figures 4, 5, 6, and 7. These plots show that both GPLC and GPLV give smaller NLPD values than the standard GP model for all datasets. At least for the multivariate datasets, GPLC and GPLV also give smaller MSEs than the standard GP model. This shows that both GPLC and GPLV can be effective for heteroscedastic regression problems.

Comparing GPLC and GPLV, we notice that for datasets with Gaussian residuals, GPLC is almost as good as GPLV (except for the NLPDs for U1, where GPLV gives smaller values 8 out of 10 times), while for non-Gaussian residuals, GPLC is the clear winner, giving MSEs and NLPDs that are smaller than for GPLV most of the time. The numerical MSE and NLPD values are listed in the Appendix.

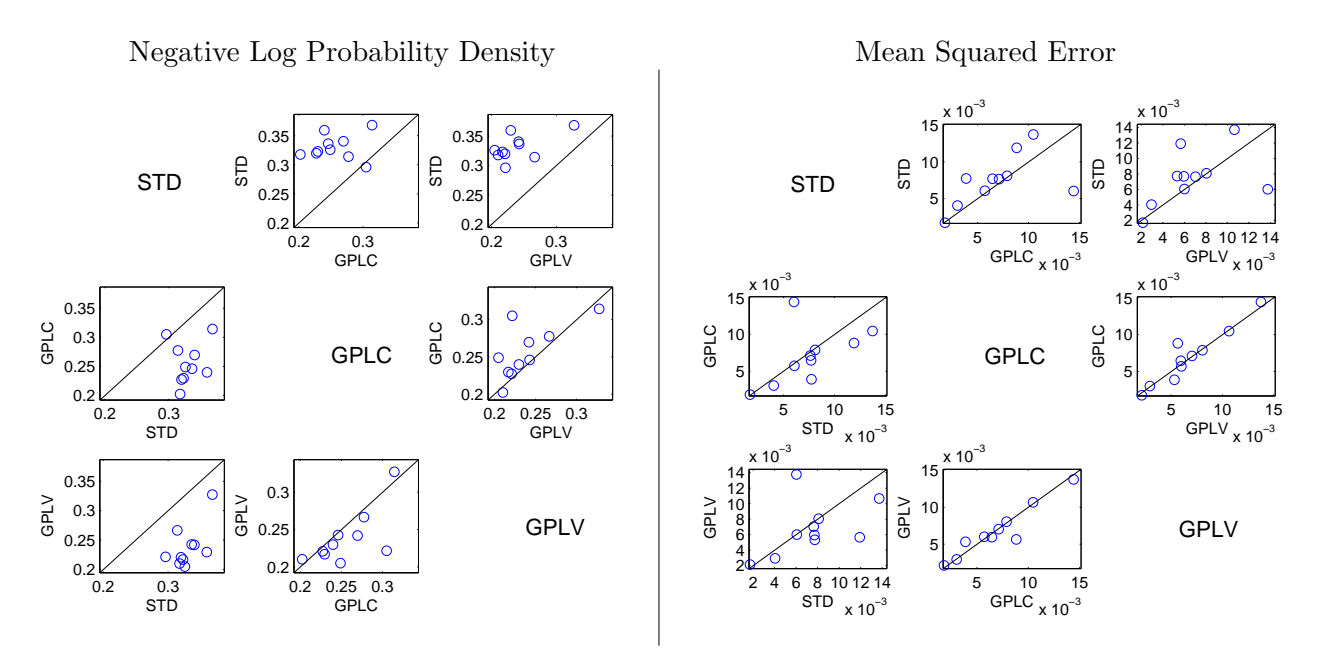

Figure 4: Dataset U1: Pairwise comparison of methods using NLPD(Left) and MSE(right)

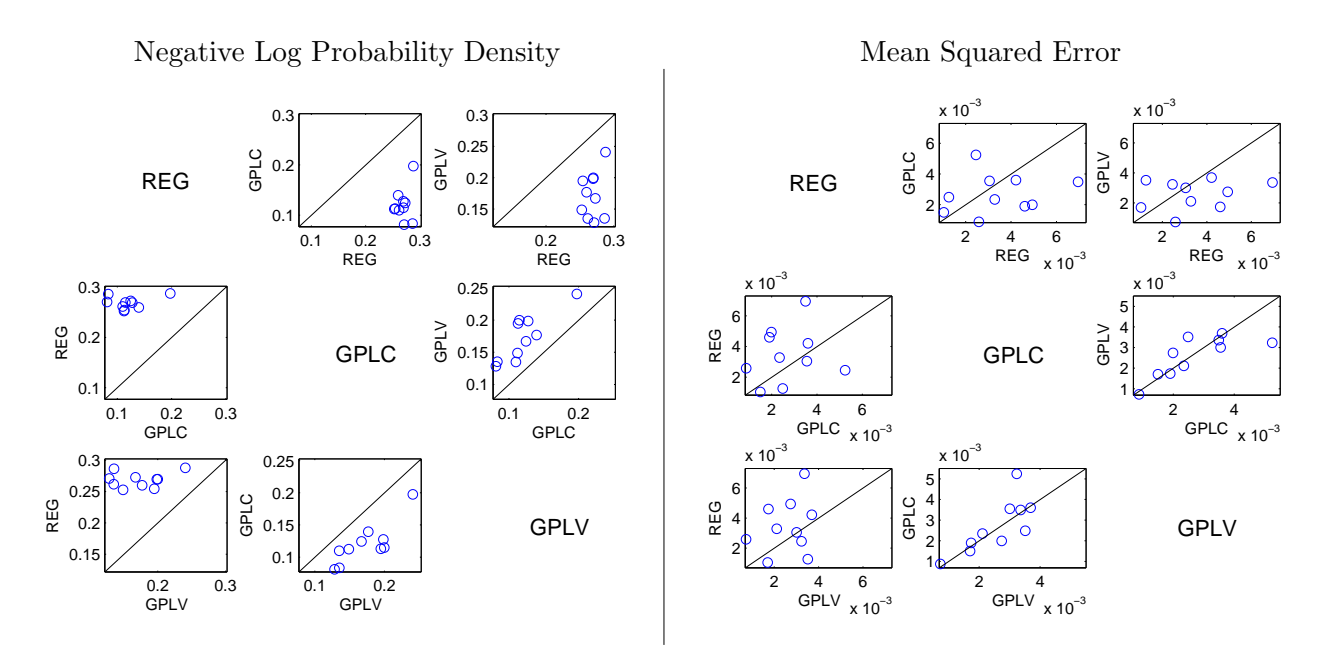

Figure 5: Dataset U2: Pairwise comparison of methods using NLPD(Left) and MSE(right)

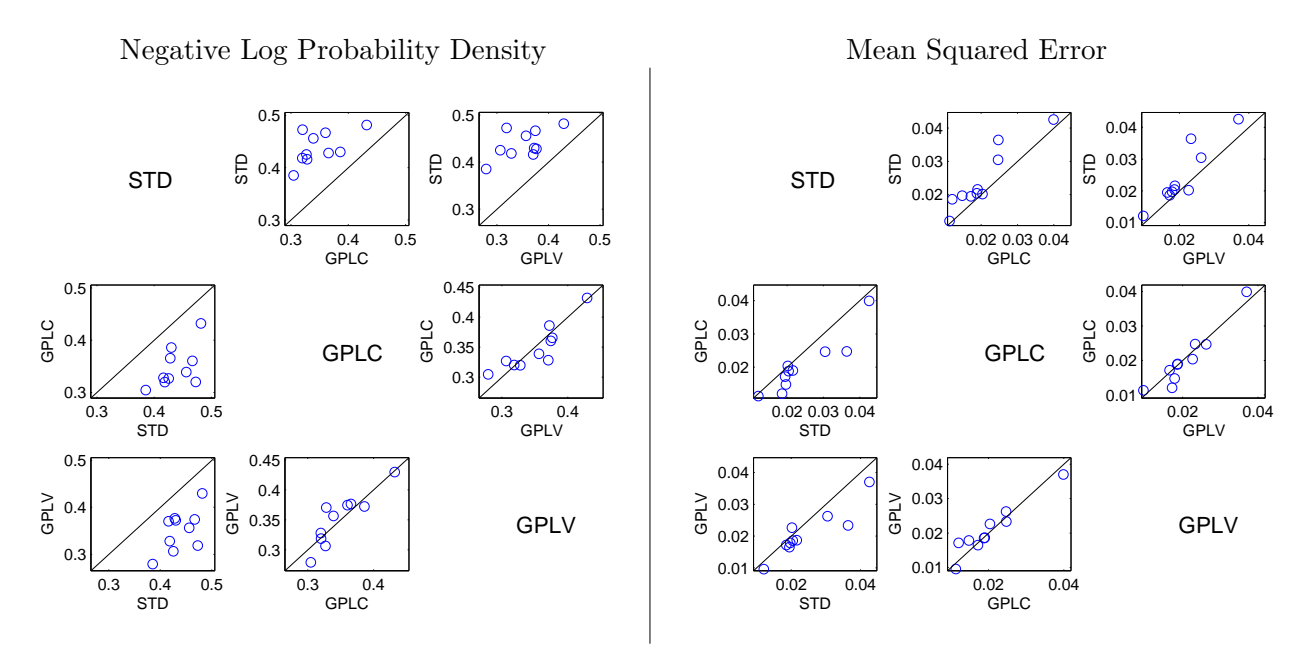

Figure 6: Dataset M1: Pairwise comparison of methods using NLPD(Left) and MSE(right)

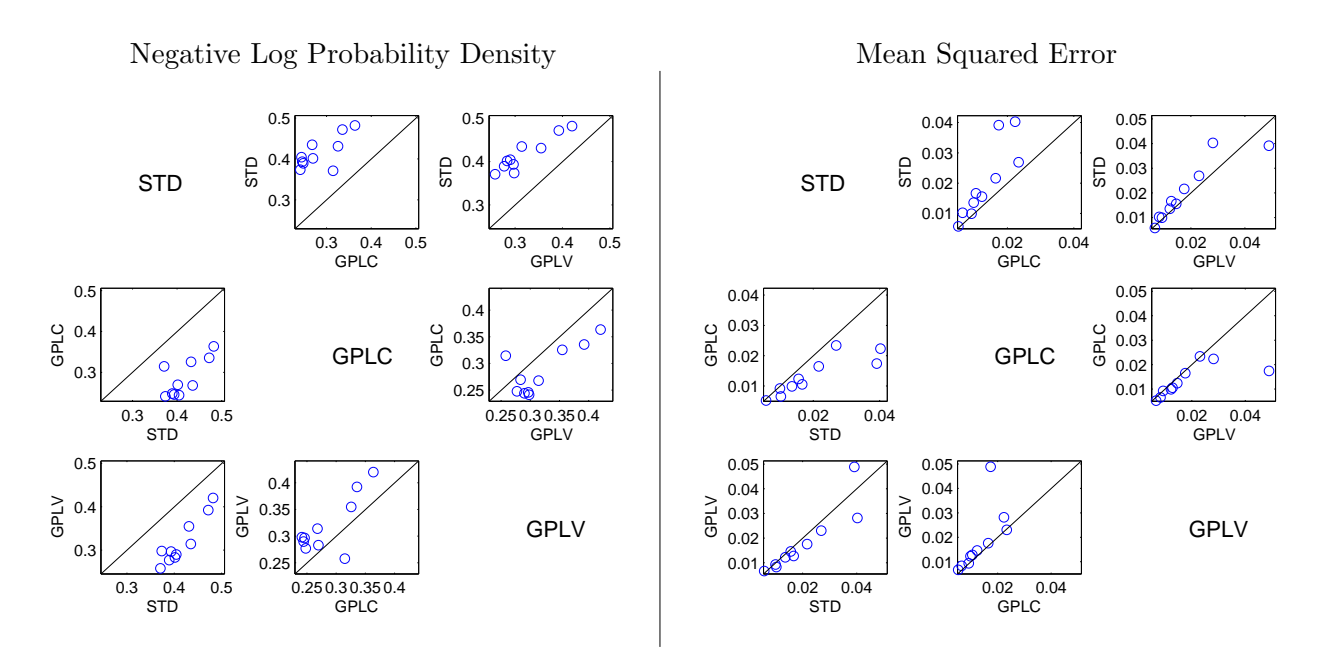

Figure 7: Dataset M2: Pairwise comparison of methods using NLPD(Left) and MSE(right)

#### 4.3 Comparison of MCMC methods for GPLV models

To test whether or not the modified Metropolis sampler described in Section 3.3 is effective, we compare it to two standard samplers, which update the latent values one by one using either the Metropolis algorithm or the univariate step-out slice sampler. The Metropolis algorithm is used to update the hyperparameters in all of the three samplers. The significant computations are listed in Table 2.

We adjust the tuning parameters so that the above samplers are reasonably efficient. For the slice sampler, we use a slice width of 1, and allow indefiite stepping-out. For the univariate Metropolis sampler, we adjust the standard deviations of the Gaussian proposals so that the acceptance rate of each parameter variable is around 50%. For the modified Metropolis sampler, we set  $a = 0.3$ and  $m = 40$ . The acceptance rate for  $z_i$  is around 1.4%, but since we sample  $z_i$  40 times for each iteration, we have about 60% of chance to get a new value of  $z_i$  while all hyperparameters are updated once.

The efficiency of an MCMC method is usually measured by the autocorrelation time,  $\tau$ , of values from the chain it produces (see Neal, 1993):

$$
\tau = 1 + 2 \sum_{i=1}^{\infty} \gamma_i \tag{30}
$$

where  $\gamma_i$  is the lag-*i* autocorrelation. Roughly speaking, the autocorrelation time is the number of iterations a sampler needs to obtain another nearly uncorrelated sample.

With an MCMC sample of size M, we can only estimate sample autocorrelations  $\hat{\gamma}_i$  up to  $i = M - 1$ , and since these estimates are all noisy, we usually estimate  $\tau$  from a more limited set of autocorrelations, as follows:

$$
\hat{\tau} = 1 + 2 \sum_{i=1}^{k} \hat{\gamma}_i \tag{31}
$$

where k is a cut-off point where  $\hat{\gamma}_i$  seems to be nearly 0 for all  $i > k$ ,

In our experiment, we will consider the autocorrelation time of both the hyperparameters and the latent variables. The model has four hyperparameters  $(\eta_y, \rho_y \text{ and } \eta_z, \rho_z)$ , so it is not too difficult to look at all of them. But there are  $n = 100$  latent variables, each with its own autocorrelation time. Instead of comparing all of them one by one, we will compare the autocorrelation time of the sum of the latent variables as well as the sum of the squares of the latent variables.

Another measure of sampler efficiency is the time it takes for a sampler to reach equilibrium, i.e. the stationary distribution of the Markov chain. This is often referred to as the Markov chain "mixing time" (denoted as  $T_M$ ). Theoretical bound of mixing rate can be found for some classical

|                     | $\sigma_{ii}$           | H ~                  |                      |                        |
|---------------------|-------------------------|----------------------|----------------------|------------------------|
| Modified Metropolis | Operation               | $C_y$ , chol $(C_y)$ | $C_z$ , chol $(C_z)$ | $C_y$ , chol $(C_y)$   |
|                     | $\#$ of such operations | $n+1$                | $p+1$                | $m(p+1)$               |
| Metropolis/Slice    | Operation               | $C_y$ , chol $(C_y)$ | $C_z$ , chol $(C_z)$ | rank-1 up chol $(C_u)$ |
|                     | $\#$ of such operations |                      |                      |                        |

Table 2: Major operations of the MCMC methods for GPLV

|                     | $\tilde{\phantom{a}}$ |            |          |          |       |       |  |
|---------------------|-----------------------|------------|----------|----------|-------|-------|--|
|                     | $\eta_{u}$            | $\rho_{u}$ | $\eta_z$ | $\rho_z$ | $z_i$ | $z^2$ |  |
| Modified Metropolis | 3.06                  | 4.92       | 3.09     | 10.63    | 0.32  | 0.46  |  |
| Metropolis          | 2.81                  | 11.21      | 2.73     | 27.26    | 13.78 | 13.92 |  |
| Slice               | 13.37                 | 16.71      | 11.85    | 23.65    | 37.81 | 53.81 |  |

Table 3: Autocorrelation times (adjusted for computation time) of MCMC methods for GPLV.

algorithms, however, in practice, the mixing time of a sophisticated sampler is usually very difficult to determine. It is common practice to look at trace plots of log-probability density values to decide whether or not a chain has reached equilibrium (this is usually how the number of "burn-in" iterations is decided).

The mixing time and the autocorrelation time usually agree in the sense that a sampler that takes less time to get a new uncorrelated sample can usually achieve equilibrium faster, and vice versa, though this is not always the case.

Note both autocorrelation time  $\tau$  and mixing time  $T_M$  take the number of iterations of the a Markov chain as their unit of measurement. However, the CPU time required for an iteration differs between samplers. For a fair comparison, we adjust  $\tau$  by multiplying it with the average CPU time per iteration. The result, which we denote as  $\tilde{\tau}$ , measures the CPU time a sampler needs to obtain an uncorrelated sample. To fairly compare mixing times using trace plots, we will adjust the number of iterations in the plots so that each entire trace takes the same amount of time.

We run the three samplers five times, starting from the same point (the prior mean) but with different random seeds. The average adjusted autocorrelation times are listed in Table 3. The modified Metropolis sampler significantly outperforms the others at sampling the latent variables: it is about 50 to 100 times faster than the regular Metropolis sampler and slice sampler. For the hyperparameters, however, the modified Metropolis sampler gives roughly the same autocorrelation times as the regular Metropolis sampler does. Both of them seems to work better than slice sampler, but the difference is much smaller than the difference in sampling latent variables. Figure 8 shows selected autocorrelation plots from one of the five runs (adjusted for computation time).

Figure 9 gives the trace plots of the three methods for one of the five runs (other runs are similar). The bottom plot is the trace of log-probability density values of the initial 400 iterations of the slice sampler. The middle plot shows the initial iterations of the regular Metropolis sampler, with the number adjusted to take the same time as the 400 slice sampler iterations. The top plot shows the initial iterations of the modified Metropolis sampler, again taking the same computation time.

It is clear that the modified Metropolis takes the least time to mix. Starting from the prior mean (which seem to be a reasonable initial point), with log-probability density (LPD) value of approximately −13, the modified Metropolis method immediately pushes the LPD to 70 at the second step, and then soon declines slightly to what appears to be the equilibrium distribution. The other two methods move take much more time to reach this equilibrium distribution, with the simple Metropolis and slice sampling methods taking roughly the same amount of time.

We conclude that the modified Metropolis is the best of these MCMC method — the fastest to reach equilibrium, the best at sampling latent values thereafter, and at least as good at sampling hyperparameters.

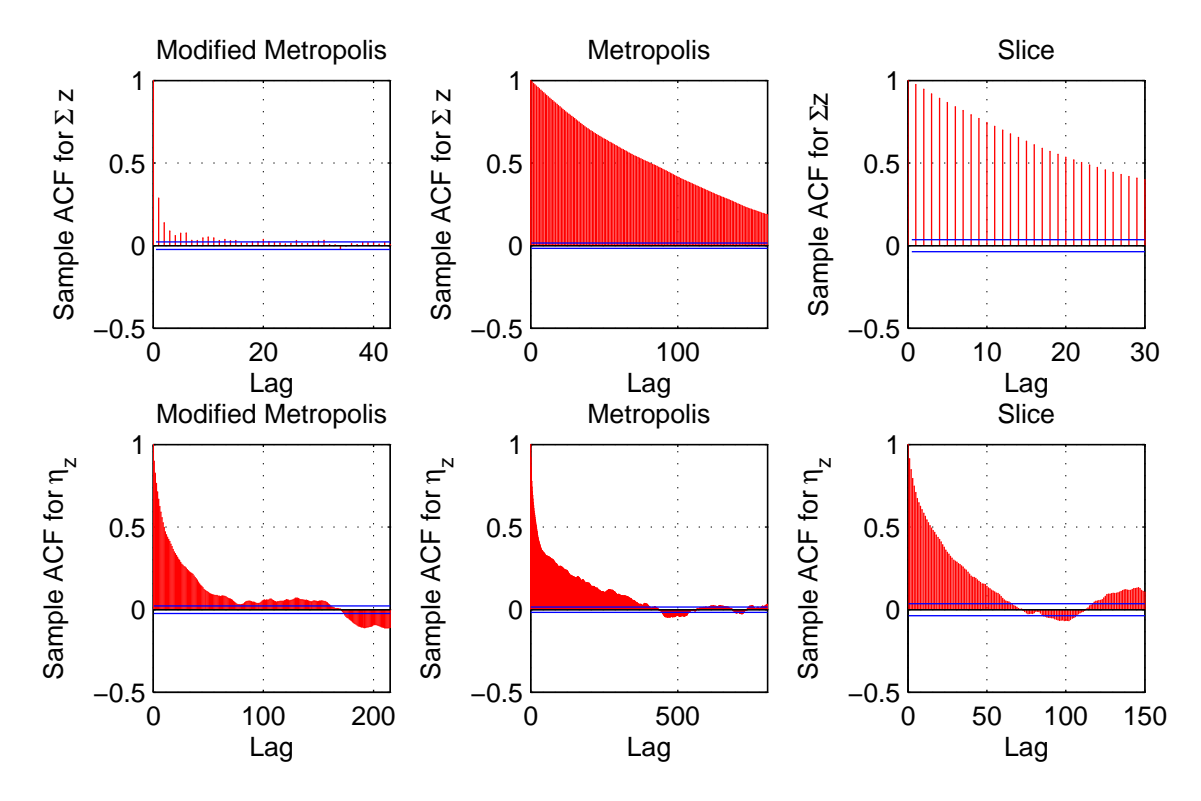

Figure 8: Selected autocorrelation plots for MCMC methods for GPLV (with horizontal scales that adjust for computation time).

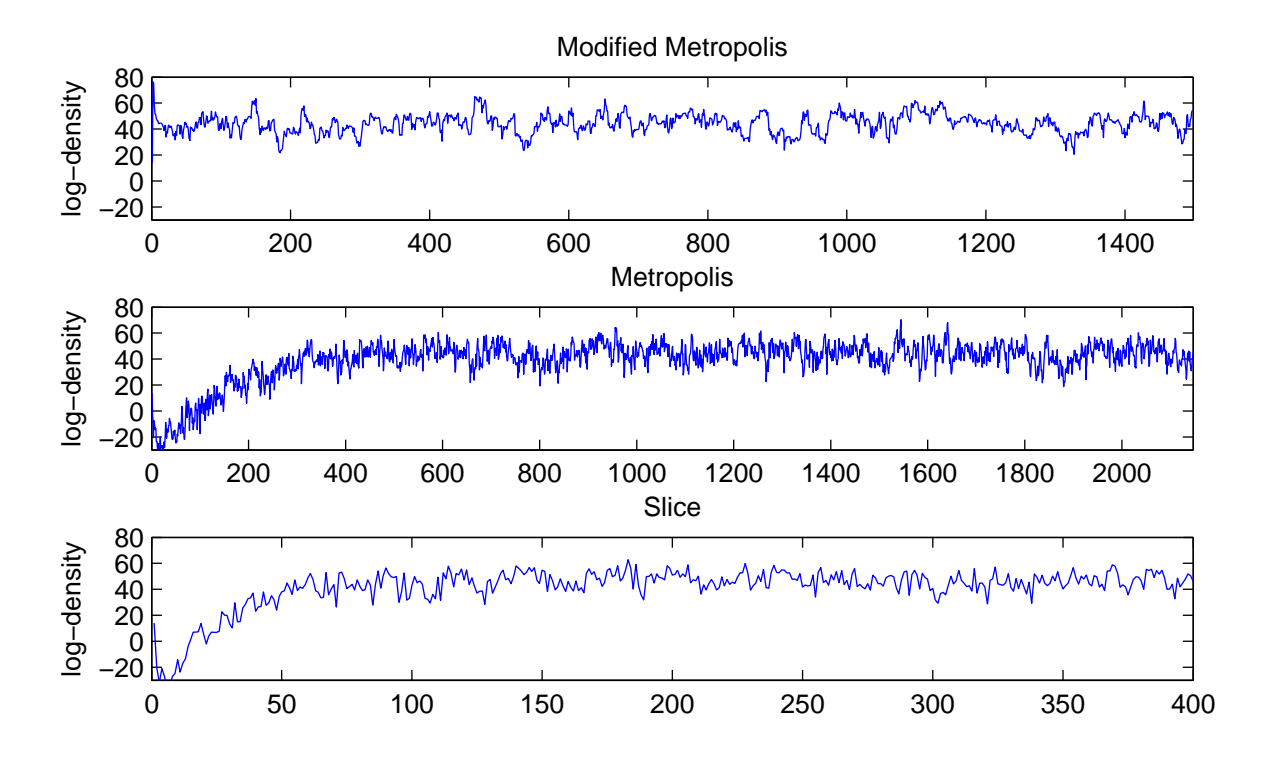

Figure 9: Trace plots of log posterior density for MCMC methods for GPLV.

In a simpler context — financial time series where no "main" GP is needed, since the mean response can be taken to be always zero — Wilson and Ghahramani (2010) use the "elliptical slice sampling" method of Murray, et. al. (2010) to sample latent values that determine the variances of observations. Elliptical slice sampling is related to the modified Metropolis method above. It would be interesting to see how they compare in a general regression context.

## References

- Goldberg, P. W. and Williams, C. K. I. and Bishop, C. M. (1998) "Regression with Input-dependent Noise: A Gaussian Process Treatment", Advances in Neural Information Processing Systems 10., the MIT Press.
- Leadbetter, M.R., Lindgren, G. and Rootzen, H. (1983). "Extremes and related properties of random sequences and processes." Springer-Verlag. ISBN 0-387-90731-9.
- Metropolis, N. and Rosenbluth, A.W. and Rosenbluth, M.N. and Teller, A.H. and Teller, E. (1953) "Equations of State Calculations by Fast Computing Machines", Journal of Chemical Physics vol. 21, pp. 1087-1092.
- Murray, I., Adams, R. P., and MacKay, D. J. C. (2010) "Elliptical slice sampling", AISTATS 2010, in JMLR W&CP, 9:541-548.
- Neal, R. M. (1993), "Probabilistic Inference Using Markov Chain Monte Carlo Methods", Technical Report, Dept. of Computer Science, University of Toronto, CRG-TR-93-1, Available from http://www.utstat.utoronto.ca/~radford
- Neal, R. M. (1997), "Monte Carlo implementation of Gaussian process models for Bayesian regression and classification", Technical Report, Dept. of Statistics, University of Toronto, no. 9702, Available from http://www.utstat.utoronto.ca/~radford
- Neal, R. M. (1998), "Regression and Classification Using Gaussian Process Priors", Bernardo, J. M. (editor) Bayesian Statistics 6, Oxford University Press, pp. 475-501
- Neal, R. M. (2003), "Slice sampling", Annals of Statistics, vol. 11, pp. 125-139
- Rasmussen, C. E. and Williams, C. K. I. (2006), Gaussian Processes for Machine Learning, the MIT Press, ISBN 026218253X,
- Sherman, J. and Morrison, W. J. (1950). "Adjustment of an Inverse Matrix Corresponding to a Change in One Element of a Given Matrix", Annals of Mathematical Statistics 21 (1) pp. 124-127.
- Thompson, M., (2011). "Slice sampling with multivariate steps", Doctoral Thesis, Department of Statistics, University of Toronto
- Wilson, A. G. and Ghahramani, Z. (2010) "Copula processes", Advances in Neural Information Processing Systems (NIPS 2010)

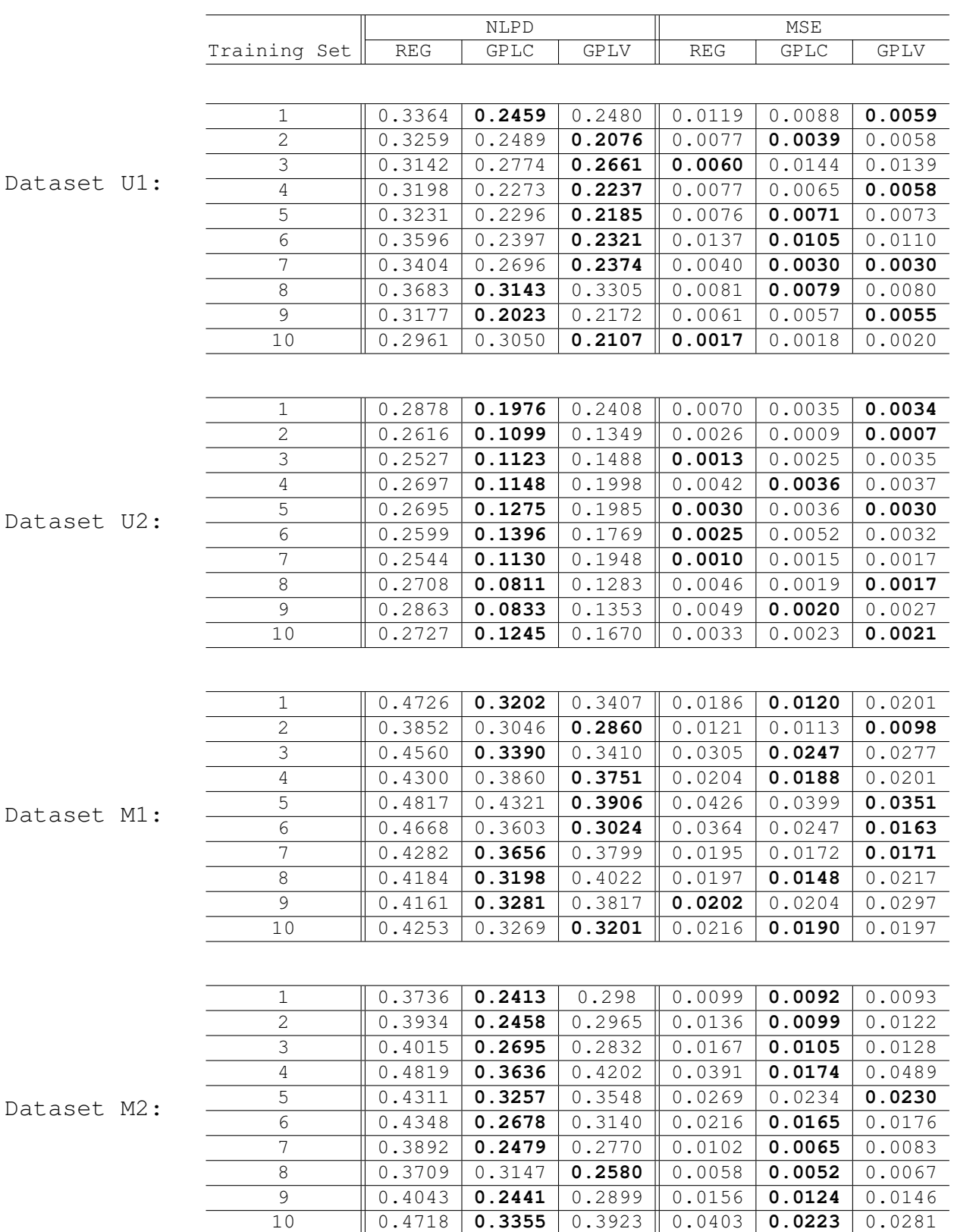

# Appendix: MSE and NLPD for each method and training set